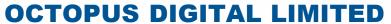

7th Annual General Meeting Monday, 29 April 2024 at 10:00 AM

Zoom

VIDEO CONFERENCING GUIDELINES

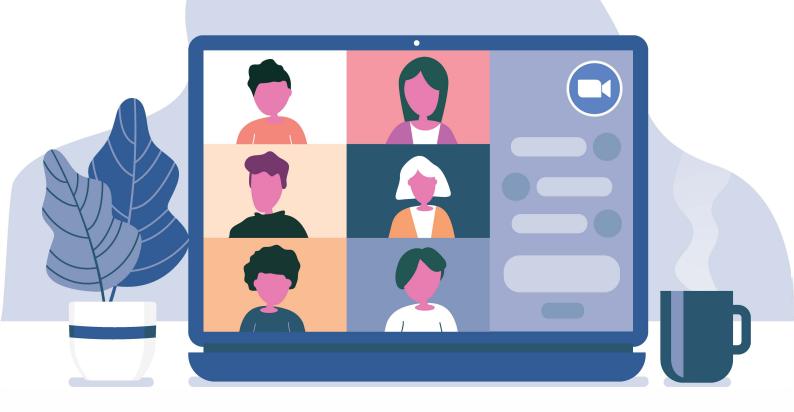

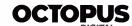

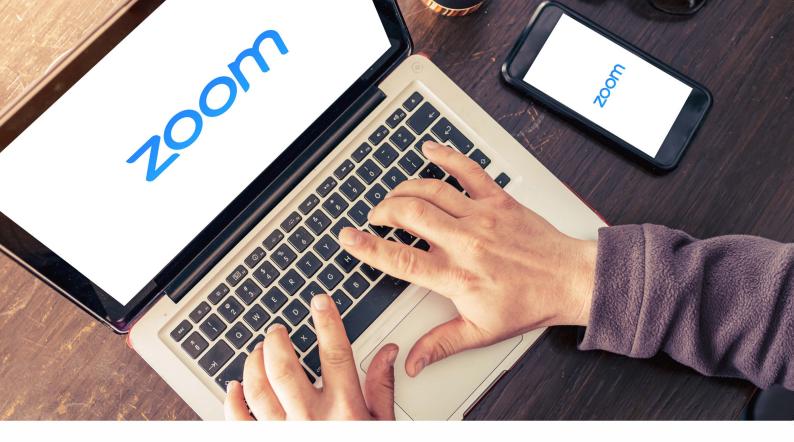

#### **Octopus Digital Limited - 7th Annual General Meeting**

#### Dear Sir / Madam,

Members are encouraged to attend the AGM through video conference facility managed by the Company, the Annual General Meeting of Octopus Digital Limited also be conducted via Zoom video link.

#### **Prerequisites**

- Each meeting has a unique 9, 10, or 11-digit number called a <u>meeting ID</u> that will be required to join a Zoom meeting
- If you are joining via telephone, you will need the <u>teleconferencing number</u> provided in the invite.

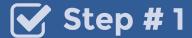

To register for the webinar, click on the URL.

You are invited to a Zoom webinar.

When: April, 29, 2024 10:00 AM Islamabad, Karachi, Tashkent Topic: Octopus Digital Limited 7th Annual General Meeting

Register in advance for this webinar:

https://us06web.zoom.us/webinar/register/WN\_delc1rIDQOa8CiqG\_sSxhg

After registering, you will receive a confirmation email containing information about joining the webinar.

### ✓ Step # 2

Register for the Webinar by entering your full name, your valid email address, your CNIC and folio number.

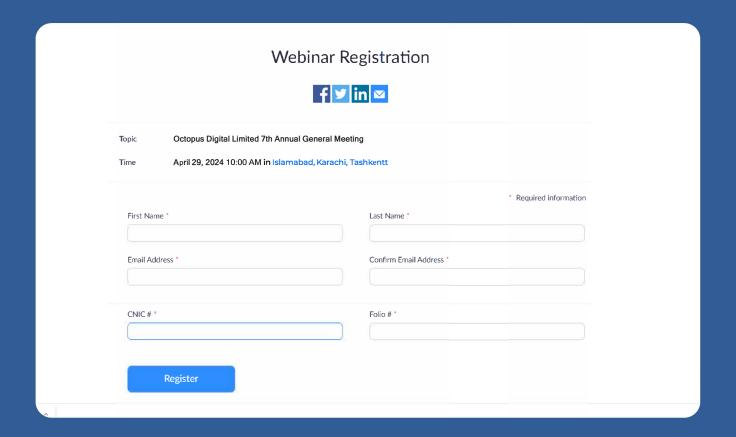

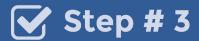

You will receive an invitation via email containing a URL. Click on Meeting URL.

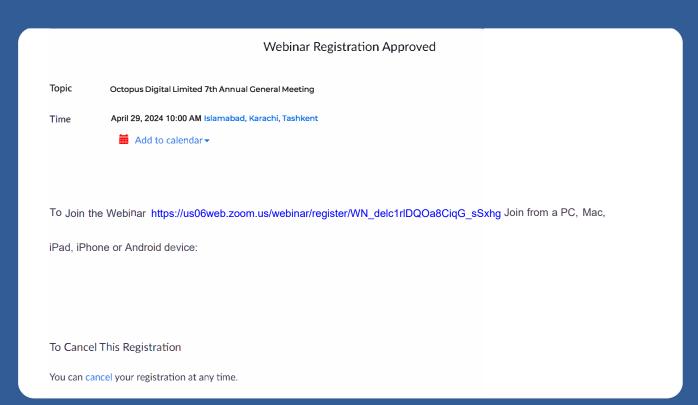

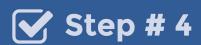

A prompt will appear on your screen. Click on "Download & run Zoom"

Launching...

Please click Open Zoom Meetings if you see the system dialog.

If nothing prompts from browser, click here to launch the meeting, or download & run Zoom.

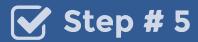

Zoom Application will be downloaded on your device.

## ✓ Step # 6

Open the Application to start installation. Once the installation is complete, the Zoom application will launch automatically.

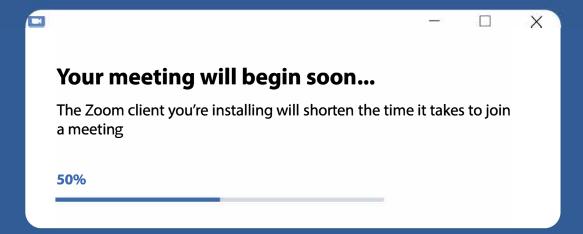

## **Step # 7**

You will see a prompt for 'Join Audio'. Click on "Join Computer audio"

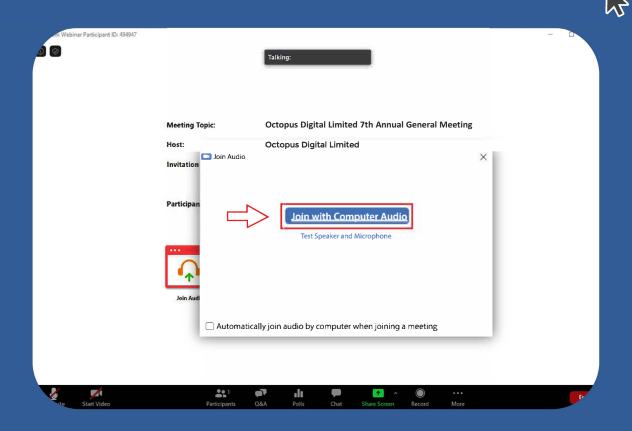

## Congratulations!

You've joined the meeting.

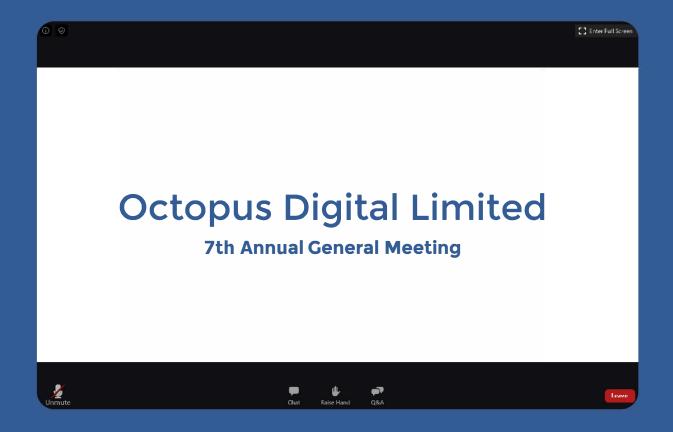

# Click the 'Ask a Question' button if you have a query. A pop up box will appear where you can type your question.

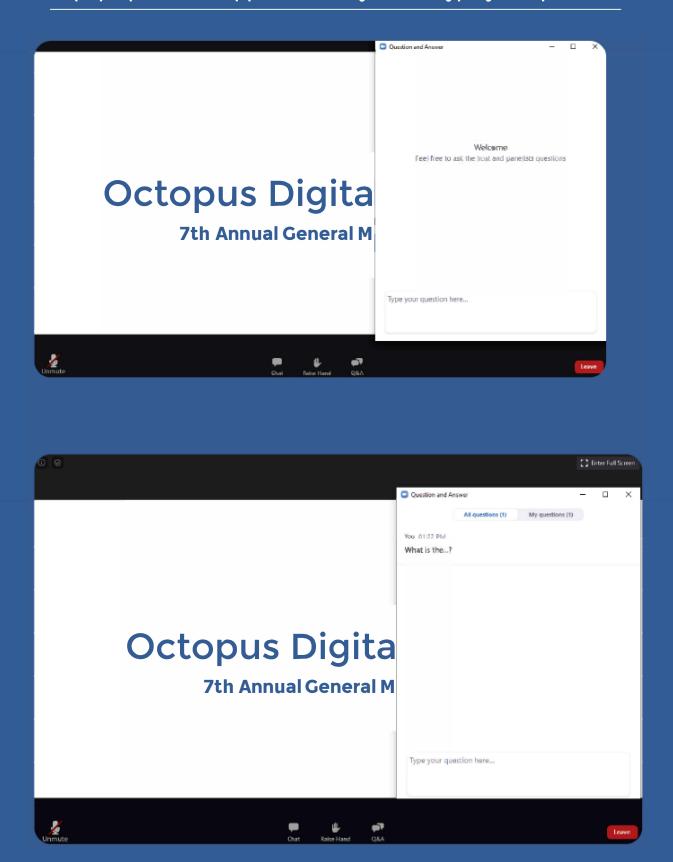

All the mics will be muted by the presenter,

If you need to ask a question, please press 'Raise Hand' and the

presenter will unmute your mic.

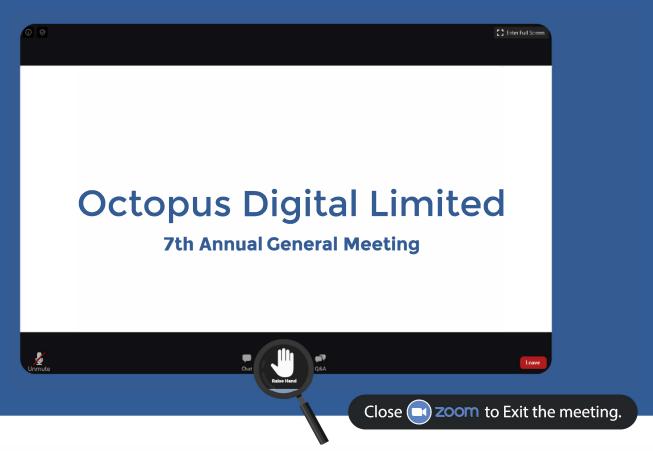

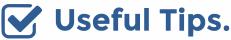

- Need to Ask a Question? Get the Presenter's attention by typing your question and then raising your hand for a quick response.
- To achieve a smooth flow of the webinar and ensure all questions are addressed in a timely manner, the presenters will reserve the right to mute/unmute the audience's mic.
- Please keep your questions relevant to the subject of the webinar

In case of queries and information, please contact agm@octopusdtl.com

Department of Marketing

Octopus Digital Limited